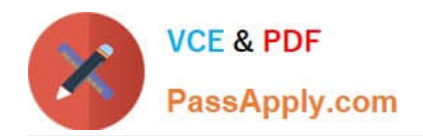

# **C\_S4TM\_2020Q&As**

SAP Certified Application Associate - Transportation Management in SAP S/4HANA

## **Pass SAP C\_S4TM\_2020 Exam with 100% Guarantee**

Free Download Real Questions & Answers **PDF** and **VCE** file from:

**https://www.passapply.com/c\_s4tm\_2020.html**

### 100% Passing Guarantee 100% Money Back Assurance

Following Questions and Answers are all new published by SAP Official Exam Center

**Colonization** Download After Purchase

- **@ 100% Money Back Guarantee**
- **63 365 Days Free Update**
- 800,000+ Satisfied Customers

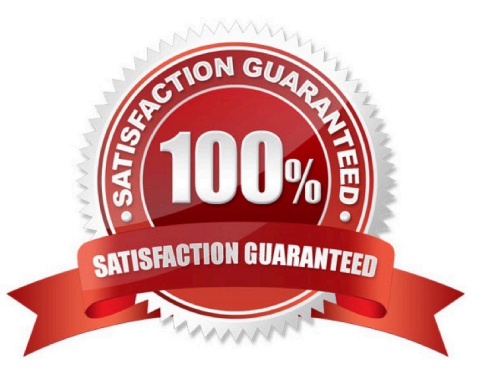

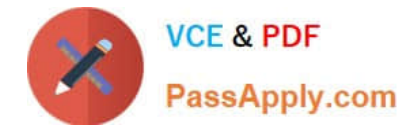

#### **QUESTION 1**

In which transaction can you define transportation durations?

- A. Create condition
- B. Assign transshipment location
- C. Define location
- D. Create planning profile

Correct Answer: D

#### **QUESTION 2**

Which of the following can you use to determine a stage sequence in a forwarding order? Note: There are 2 correct answers to this question.

- A. Movement type
- B. Stage profile
- C. Stage type
- D. Shipping type
- Correct Answer: AB

#### **QUESTION 3**

What is initiated from SAP ERP as a shipper needs to perform shipping activities with the SAP TM system? Please choose the correct answer.

- A. Order integration
- B. AP EWM using
- C. Deliveries that are sent
- D. You can integrate SAP TM

Correct Answer: A

#### **QUESTION 4**

How to Review the item data?

There are 2 correct answers to this question.

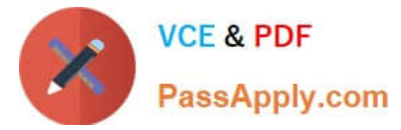

- A. Select the item and review the product details.
- B. On the Items tab, scroll to the right to review the assigned requirement.
- C. Provide high quality work by the most qualified people, at convenient times for customers
- D. Improve customer satisfaction and consistently meet service-level agreements (SLAs)

Correct Answer: AB

#### **QUESTION 5**

Which of the following can you use to create freight bookings? (2 correct answers)

- A. The freight order user interface
- B. A report based on a default route
- C. The forwarding order user interface
- D. A report based on a schedule

Correct Answer: CD

[Latest C\\_S4TM\\_2020](https://www.passapply.com/c_s4tm_2020.html) **[Dumps](https://www.passapply.com/c_s4tm_2020.html)** 

[C\\_S4TM\\_2020 Practice](https://www.passapply.com/c_s4tm_2020.html) [Test](https://www.passapply.com/c_s4tm_2020.html)

[C\\_S4TM\\_2020 Study Guide](https://www.passapply.com/c_s4tm_2020.html)